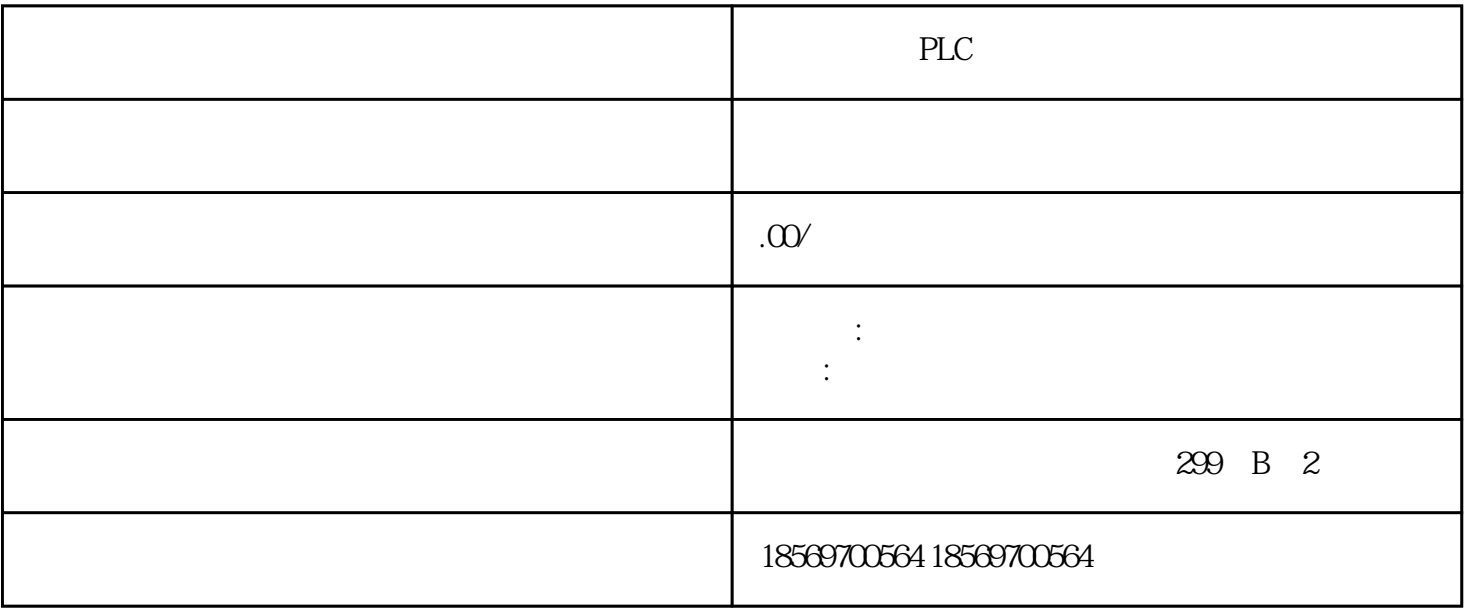

SIEMENS

 $ENI$   $DISI$ 

PLC RUN

B W D

W  $1$ 

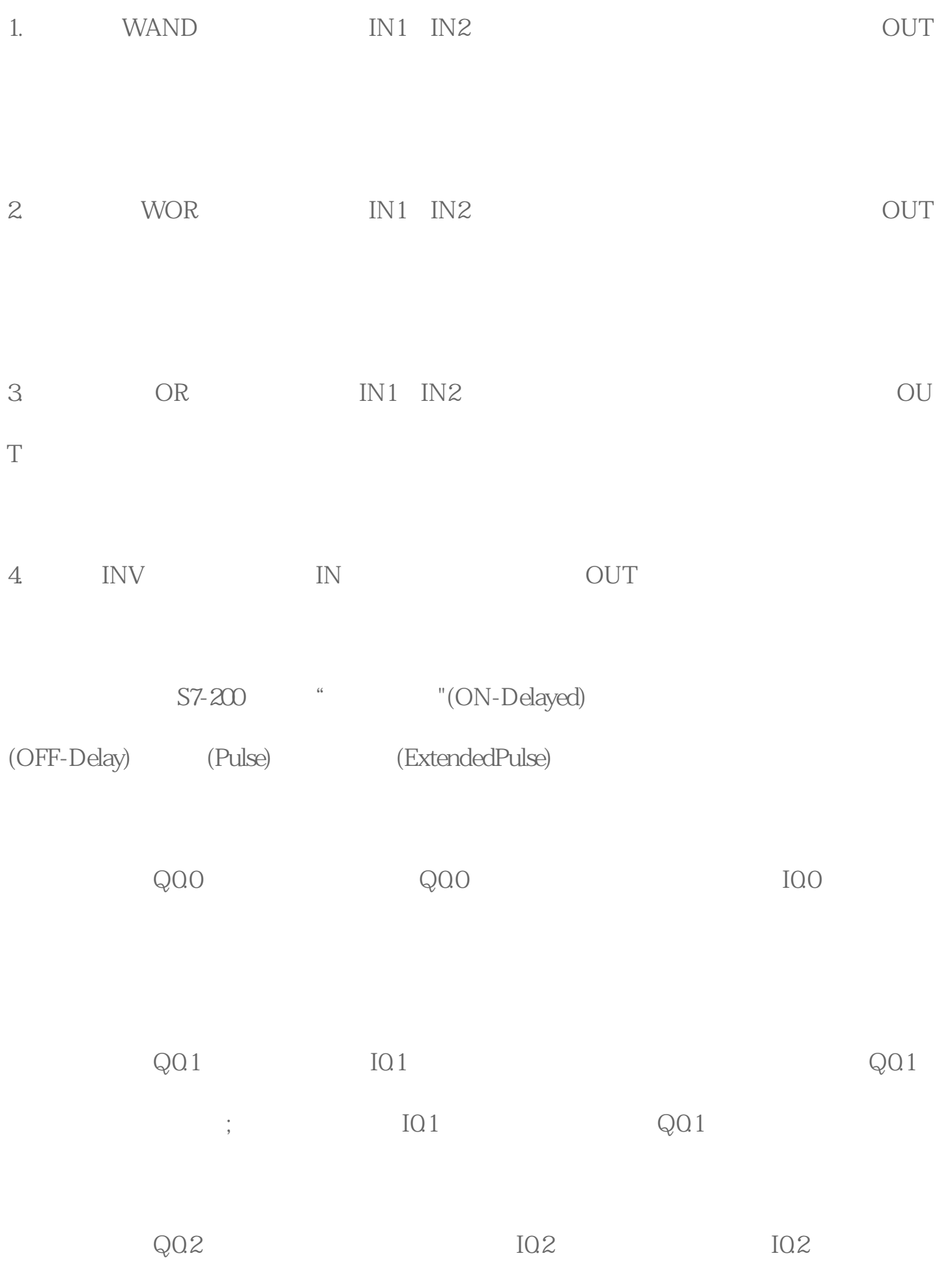

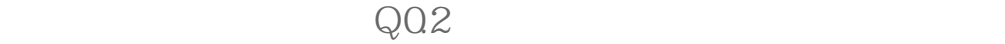

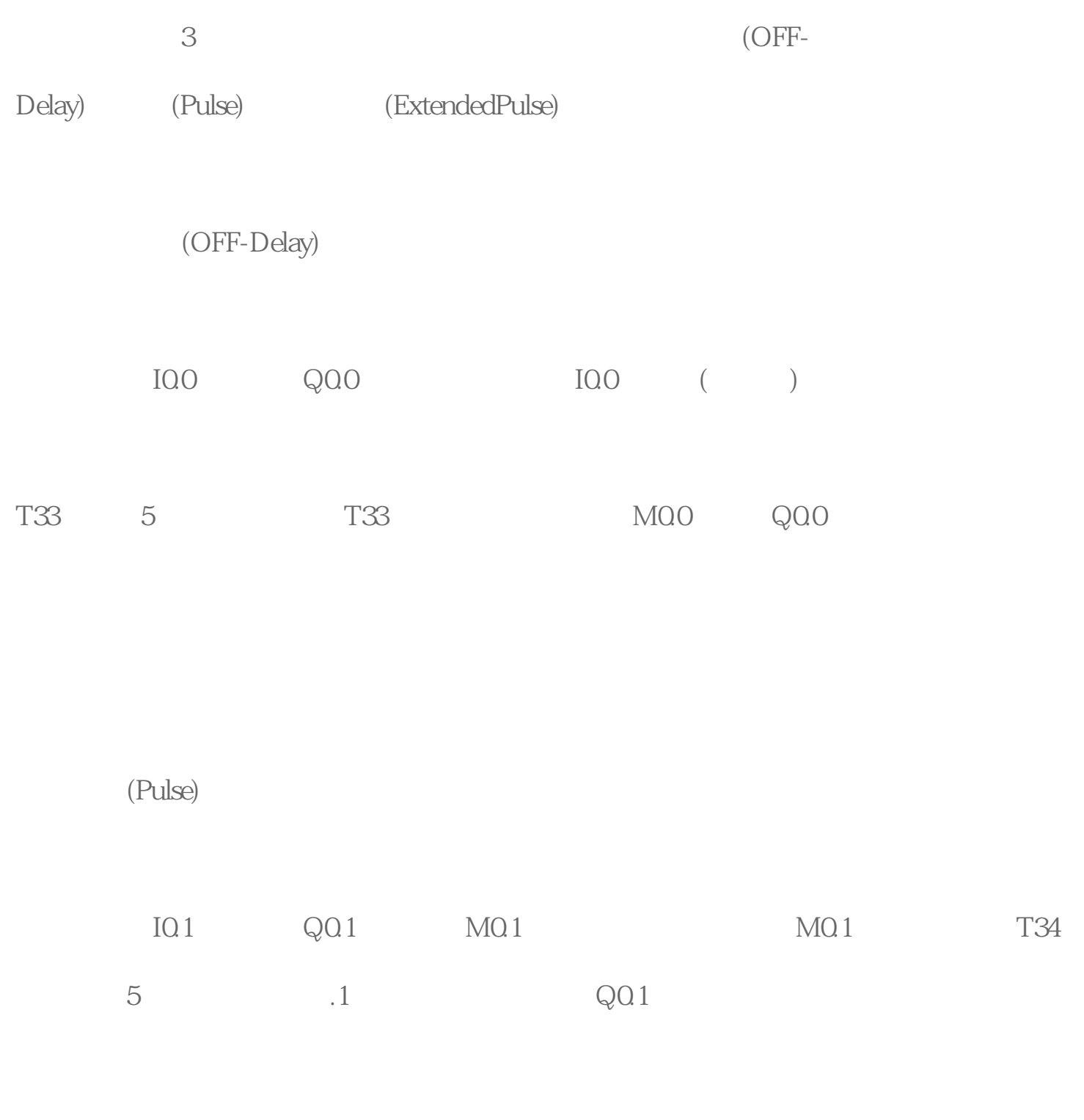

三、扩展脉冲(ExtendedPulse)

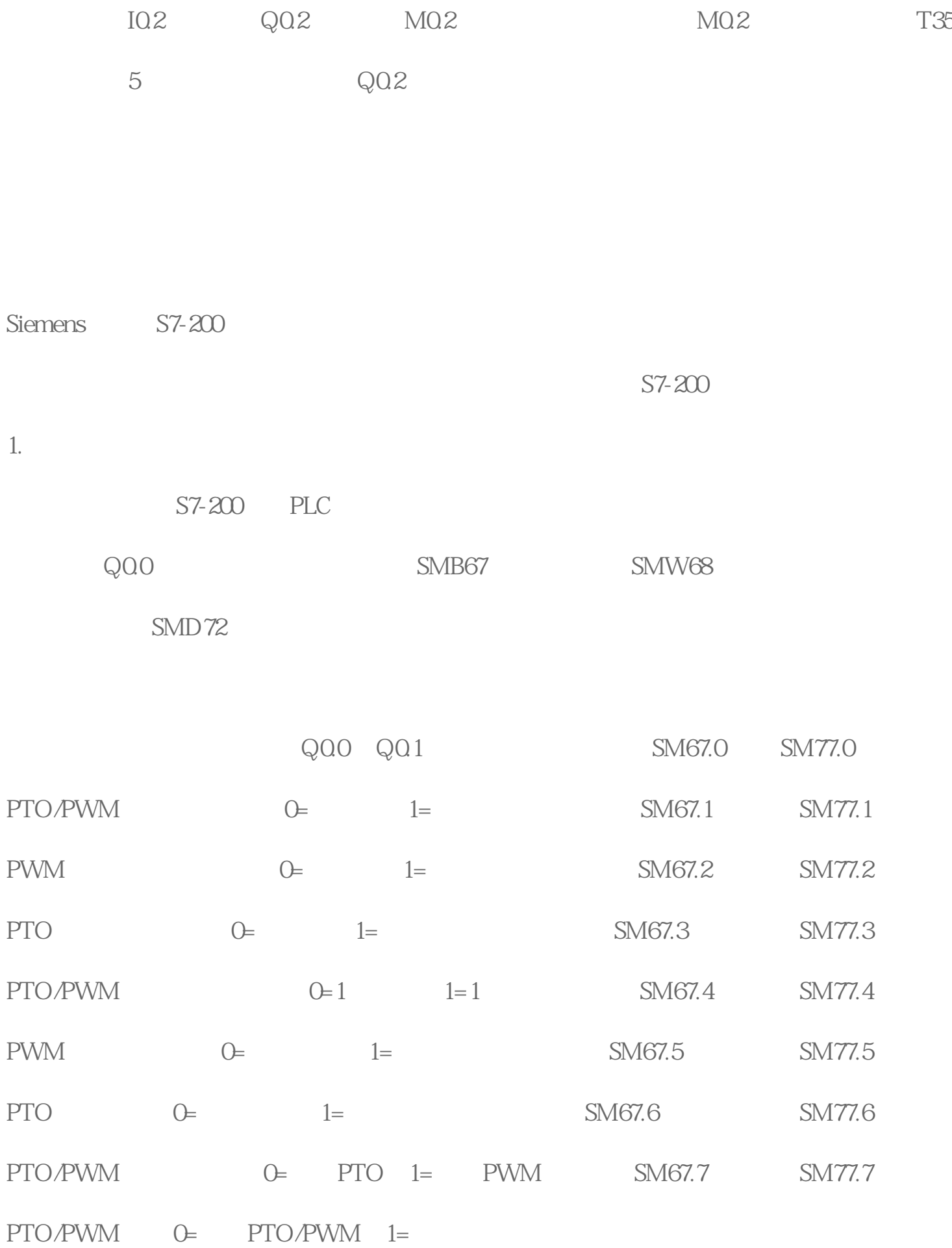